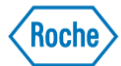

## *Instruction de désactivation h232 avec décontamination*

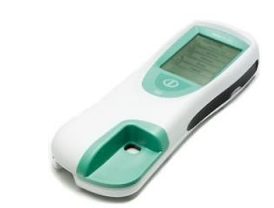

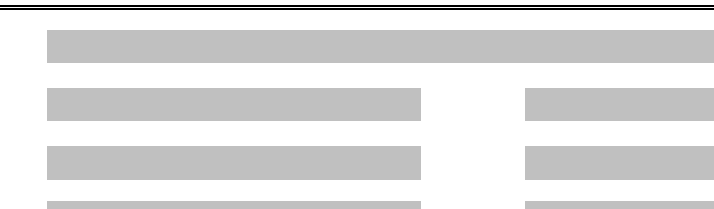

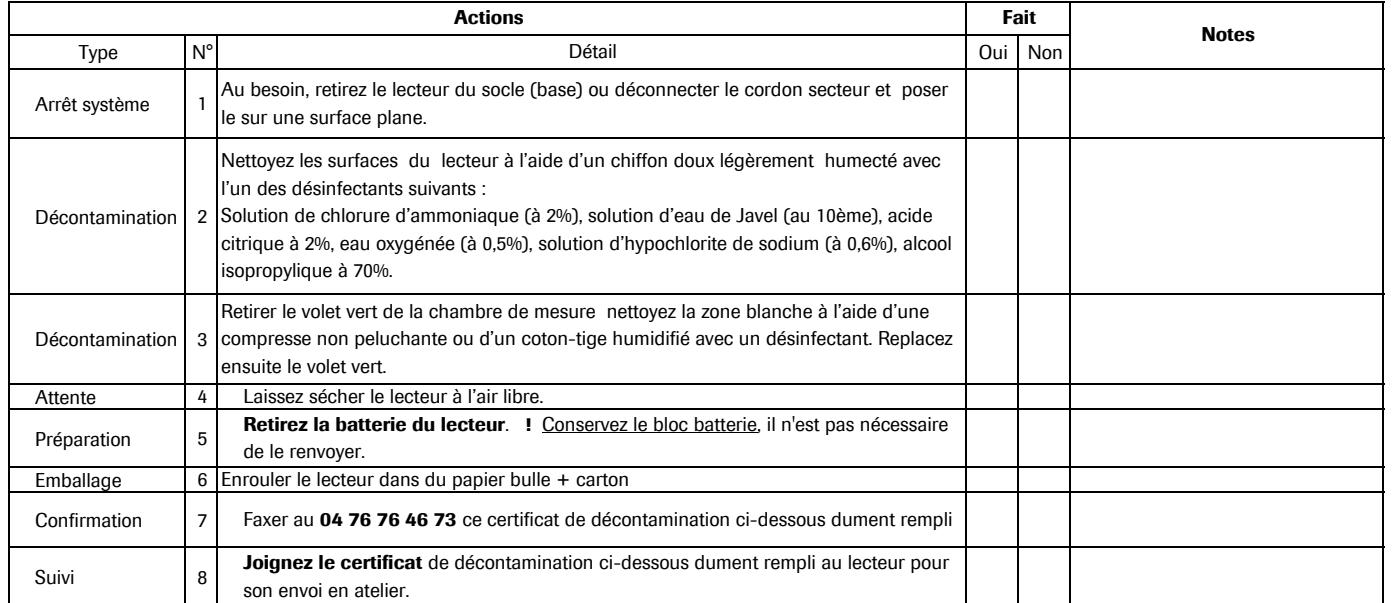

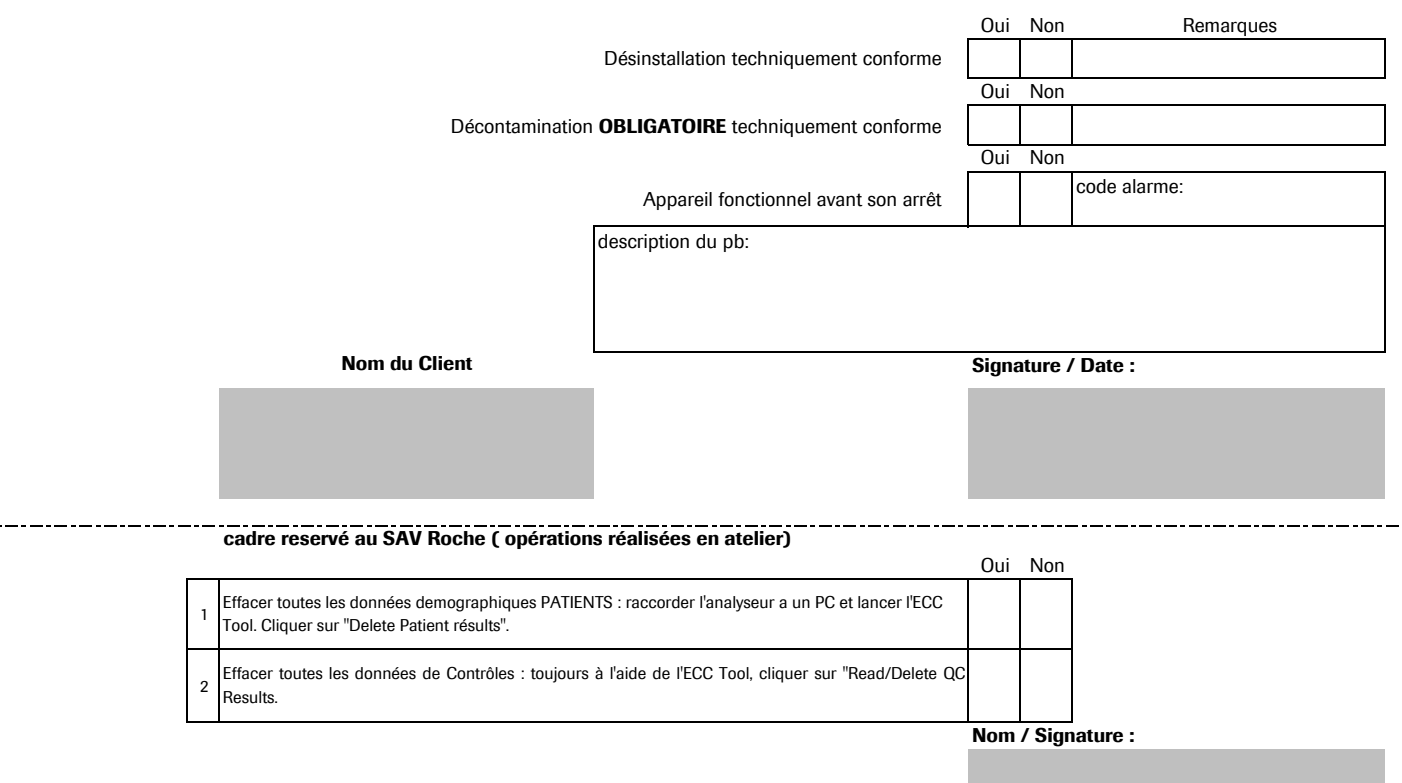